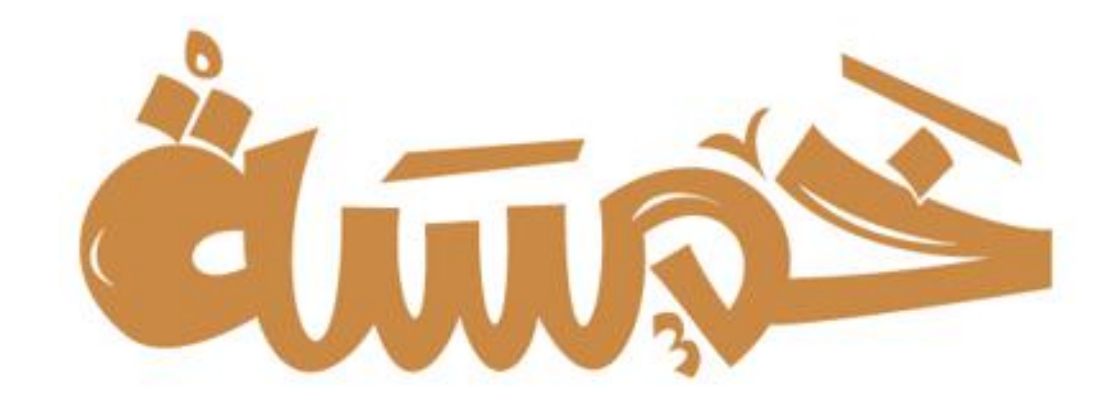

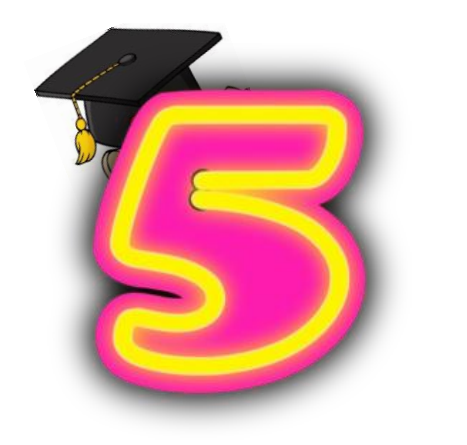

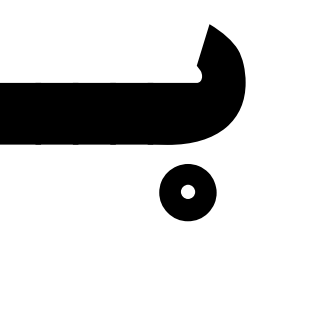

مكتبة طارق بن زياد

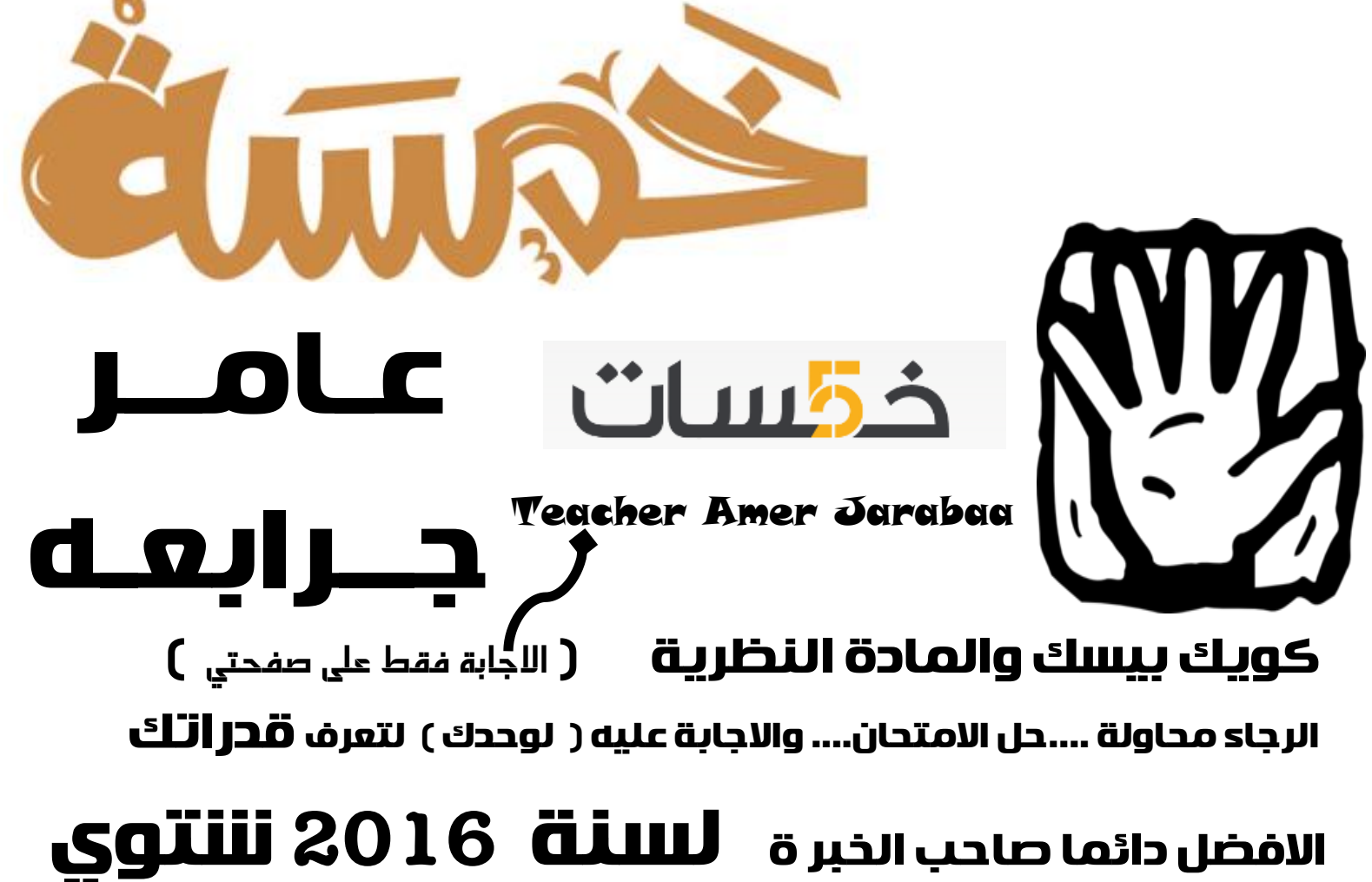

س: حدد مكوّنات النظام في الحالة الآتية : { يستخدم مصنع للالبان حليب الأبقار في إنتاج الالبان والأجبان عن طريق غلي الحليب وتخميره . وذكر التاجر انّ الإقبال على الشراء كان ضعيفا } . . . عرف النظام : <u>هو عمليات مترابطة تعمل مع بعضها لتحقيق هدف معين عن طريق استقبال الم</u>خلات ومعا<del>لجته</del>ا المدخلات : حليب الابقار ( العناصر التي يتم ادخالها الى النظام ليقوم بمعالجتها ) المالجة : غلي الحليب وخُميره ( عمليات منظمه يجري فيها تحويل المخلات الى مخرجات ) السلطين المصينة / علل اهم المكونات / الهدف منها<br>المالجة : غلبي الحليب وخُميره ( عمليات منظمه يجري فيها تحويل المخلات الى \_\_\_\_\_\_\_\_\_ المخرجات : البـان وأجـبـان ( نتاج عملية المالجه ويتم نقلها الى خارج النظام وايصالها الى مستخدميها ) ل ل التغذية الراجعة : الاقبال كـان صـعـيـفـا ( عملية استخدام معلومات عن مخرجات النظام العرفة مدى فاعلية النظام والتحكم فيه وتحسين العالجه وضبط المخلات ) س : العلاقة بين البيانات والملومات والعرفة ؟ بيانات — معالجه — معلومات — استخدام العلومات ودمجها بالخبرات — معرفة

س : قارن بين العرفة الضمنية والعرفة الظاهرة (حيث تم تصنيفها الى النوعين <u>حسب امكانية تمثيلها ونقلها للآخرين</u> ا**لعرفة الضمنية : طبيعتها** هي مهارات وخبرات مخزنة في عقول الافراد **وأمكانية لقلها** صـعـب نقـلهـا للآخرين **مثال عليها :** قدرة الطبيب صـاحب الخبرة على مـعـالجـة حـالـه مـرضـيـه اعـتمـادا عـلى خـبرتـه الـسـابـقـه ( ت<u>سـعـى المؤسـسـة لادارتها وحـفـظها</u> ) ا**لعرفة الظاهرة : طبيعتها** هي معرفة مدونة ومحفوظة **وأمكانية نقلها** يمكن نقلها للآخرين و<sup>ب</sup>ثيلها وكتابتها وترميزها **مثال عليها :** مواصـفات منتج دوائي / برنامج حاسـوب / تصـميمات صـناعيـة / خـطـوات مـكـتوبـة لانجاز عـمل ما / مسـتندات وسـجـلات ؟

س : أهداف االقتصاد املعريف علل الحداث مجموعة من التغيرات االقتصادية ليصبح أكثر استجابة مع التطور في تكنولوجيا المعلومات واالتصاالت والمعرفة ٣. استخدام العقل البشري كرأس مال وحافظ للخبرات والمعرفة المتراكمة

س : طرق انتاج املعرفة الضمنية / طرق نقل اخلربة الضمنية اىل ظاهرة ؟ طرق انتاج املعرفة ؟

ا. الافراد المبتكرين للافكار الجديده ٢. الاتصـال المباشر بين حامليها ٣. مـواقع الانترنت = ٤. تدوين الخبرة الضـمنية **س : طرق انتاج العرفة الظاهرة** ؟ دارسـة الارتباط بين البيانات واللعـلومات واسـتنتاج مـعـرفـة جـديـدة ؛ **التنقيب في البيانات** حيث يتم **التلقيب بالبيانات** من خلال : تطبيق بعض البرامج الحاسوبية على قواعد البيانات وبنوك العلومات

# س : اذكر خطوات ادارة العرفة مع التقنيات المستخدمة لكل منها مع

١. ا**لتقاط العرفة** : استخلاص المعرفة ومشاركة الاخرين بها **التقلية :** الانظمة الخبيرة / الحاكاة باستخدام الحاسوب

٢. ا**نتاج العرفة** : انتاج المعرفة من المعلومات والبيانات المتوافرة والموجودة **التقلية :** مواقع الانترنت / المؤ*مّ*رات المرئية

**٣. نقل العرفة** : ايصـال المعرفـة بنوعيـهـا للاخـرين بـكـفـاءة والاسـتـفـادة منـهـا **التقليـة :** برامـج ومنـاهـج / النـظـم الخبيرة / الانتـرنت

٤. **تطبيق العرفة :** توظيفها في عملية اخاذ القرار وانجاز اللهمات ( ع**لل ) : مما يؤدي الى تحسين الاداء ورفع الانتاجية** التقنية : ١. خيارات المساعدة التوافرة في نظم التشغيل م 1. مراكز المساعدة ( وظيفتها / أهدافها ؟ ) ا. الرد على استفسارت المستخدمين من موظف مختص أو الرد الآلي 1. خيارات الساعدة الموافرة في برامج التشغيل WinXP

للل : نظام الملومات ؟ نظام يتعامل بشكل اساسي مع البيالات يتم خويلها الى **معلومات** تستخدم بادارة المؤسسة . اللعاجة فيه تكون ( ا**تصنيف أو ترتيب أو عمليات حسابيه أو مقارنة** ) أمثله على الانظمة أو مجالاتها ( النظام الاقتصادي ) س : فرق بني البيانات و املعلومات مع ذ كر مثال مخرجات

**البيانات :** ارقام ورموز ونصـوص <sup>ب</sup>ـثل الحقائق الاوليـة والـوصـف المبدئـى للاشـياء هـثال : اسـمـاء الـطلبـة / عـلامات الـطلبـة **المعلومات:** العنى الذي خَمله البيانات ونتاج عملية المعالجة هثال: اعداد الطلبة الناجحين بمادة الحاسوب

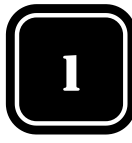

للل : وضح المصود بالعرفة ؟ حصيلة العلومات والخبرات البشرية وجّمع في عقول الافراد من خلال الخبرة ولا يكن <mark>الاستغادة</mark> منها الا اذا ؟ ( (. تم نقلها بطريقه صحيحه آ. واستخدامها بما هو مفيد ( هعلوهه: تحصل عليها بالتعلم والمارسة ) س : ما هي أهمية المعرفة / س : تمكّن المعرفة من يمتلكها بـــــــــــــ ؟

١. التجاوب مع المستجدات الجديده والمتغيرات ٢. جَعله أكثر قدرة على الوصـول الى حلول أفـضـل للمشـكـلات التي تقع بـجال معرفته

للل : خصائص المرفة ؟ لا. الالتاج - لا. الاصتلاك : اي خويل المعرفة الى براءات اختراع تتمتع بالحماية القانونية وحقوق الملكية ٣. **التجدد** : اي ان المعرفة متطورة بشكل دائم ( **علل** ) نتيجة لتطورها في عقول الافراد ومع مرور الايام ٤. **التصنيف** : يمكن تصنيف المعرفة بناء على ( طبيعتها / استخداماتها / هدفها ) ٥. **التخزين** : على اقراص مدمجة

ا. **الضياع : لاسبـــــــاب ؟ مثال :** تعرّض معرفة الفراعنة للتحنيط للضياع والفقدان ؟ **لانها له تحفظوتنقل عبر العصور** 

ا. موت مبتكرها ٢. احلال معرفة جديده مكان السابقة ٣. عدم استخدامها وتوظيفها ٤. عدم الحصول عليها بشكل صحيح

### س : طرق المحافظة على المعرفة من الضياع

ا. استخلاصها من مصادرها وخزينها ( **تهتم المؤسسة بذلك** ) <u>لان العرفة تضيع مع الا</u>نسان عند موته أو خوفا من ضياعها ٢. توفير آليات للبحث عنها واسترجاعها والاستفادة منها وتنميتها

٣. وزيادة المعرفة ( **كيف يتم زيادة المعرفة** ) ١. الاستفادة من المعارف الجديدة والتجربة ٢. جعلها متاحة للآخرين

س : ما أثر زيادة المعلومات في حياننا أو ما هو دور المعلومات الحيوي في المجتمعات الحديثة

١. تقدم العلوم جميعها لوفرة المعلومات ٢. تزيد من قدرتنا على ابتكار منتجات جديدة بكلفة منخفضة وفترة زمنية محدودة

س : علل يواجه االفراد صعوبة في نقل المعرفة الضمنية لآلخرين

بسبب طبيعتها لانها مخزنة في عقول الافراد وتتطلب اتصال مباشر مع حامليها

س : علل يواجه االفراد صعوبة في نقل المعرفة الظاهرة المتوافرة لديها لآلخرين بسبب عدم الاهتمام بالنشرات التوضيحية وأدلة الاستخدام التى خوى هذه المعرفة

# الوحدة الثانية : تراسل البيانات والشبكات

س : الهدف من بناء شبكات الحاسوب ؟ المشـاركـة في البيانات والـعـلومـات والـبرامـج واللـعـدات بين الحـواسـيـب

س : مكونات شبكات احلاسوب / ماذا يتطلب بناؤها IP أمثله : الموزع / الجسر / الموجّه / TCP ا. مجموعة الحواسيب - ٢. بطاقات الشبكات - ٣. خطوط الاتصال - ٤. معدات ربط الشبكات - ٥. بروتوكولات س : وسائط الاتصال السلكية ؟ (. الكيبل المزدوج الجدول 1. الكيبل الحوري ٣. كيبل الالياف البصريه (عرف) تتكون من <mark>شعيرات دقيقه</mark> مصنوعه من الياف <u>زجاجيه شفافه</u> يحيط كل منها بغلاف عازل وتجمع باغلفه عازله اخرى وتقوم الشعيرات بنقل البيانات على شكل <mark>امواج ضوئية</mark>

س : وسائط الاتصال اللاسلكية ؟ لـ الاشـعــة حـّت الحـمـراء : جـهاز التحكـم بالتلفاز لـ مـوجـات الـراديـو : المذياع او الجوال ٣. مـوجـات قـصـيرة جـدا (<u>ميزاتـمـا</u> / عرف ) من امـواج الـراديـو ١. ذات طـول مـوجـي قـصـير جـدا وتـردد عـال

1. ختاج إلى هوائيات كبيرة مرتفعة الثمن( علل) لإرسال الأمواج واستقبالها ٣. قادرة على تغطية مساحات كبيرةوبقوة إرسال عالية ٤. <mark>الاقمار الصناعية</mark> : يتم ارسال البيانات باقمار مداريه تعمل كمحطات تتابع ( <u>علل</u> ) **لارسال الاشارات الميكروية عبر مسافات بعيده** للل : معدات ربط الشبكات ؟ أجهزة تقوم بربط مجموعات الحواسيب معا حيث تسمح باتصـال عـدد أكبر من الحواسيب بالشبكـة س : وظائف أو مهام معدات ربط الشبكات

٣. تنظم تدفق البيانات خلالها ٪ ٤. تسهّل تشخيص المشكلات ا. تزيد المساحة التي تغطيها 1. ربط مجموعة الحواسيب

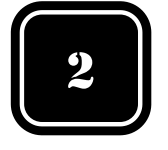

س : البروتوكولات ؟ مجموعة برامج تقوم بتطبيق قواعد و طرق موحدة <u>تكفل تأمين اللتصال بين الحواسيب بشكل أمن وصحيح</u>

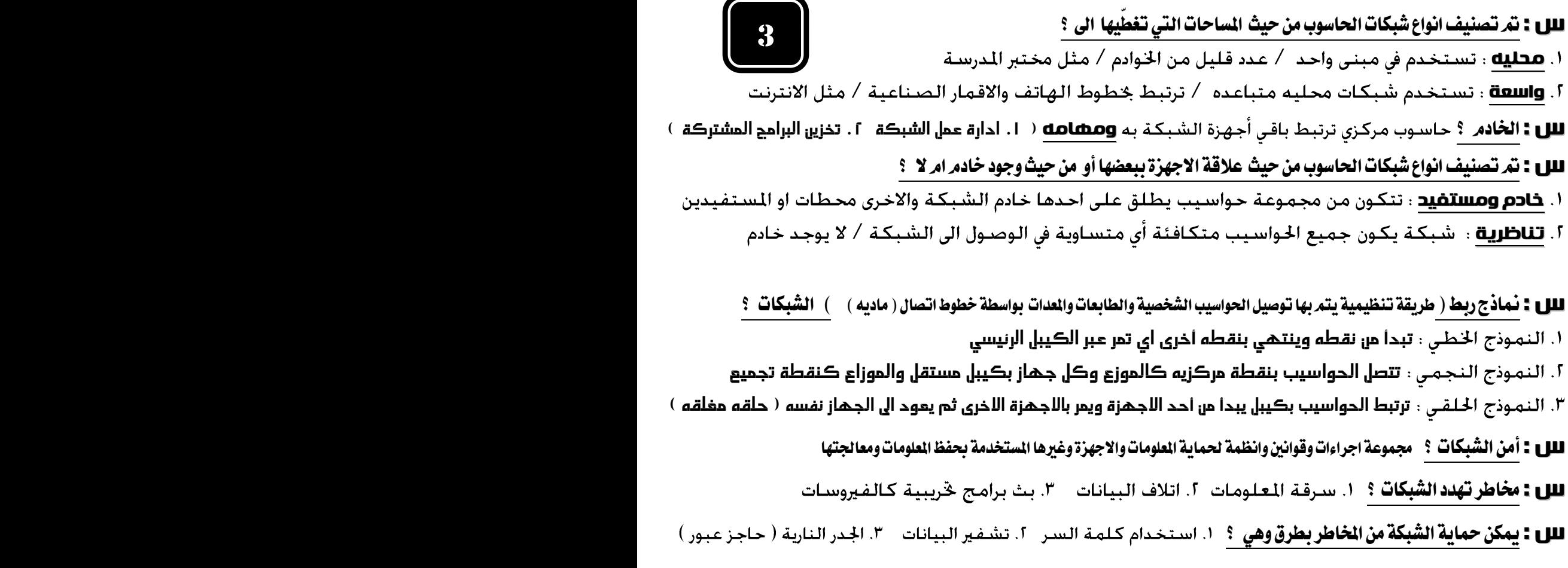

#### س : أمور ينصح بمراعاتها عند اختيار كلمة المرور أو التي يجب الأخذ بها عند عملها ؟

١. جٓنب كـلمات المرور ذات الـدلالات الشـخـصـيـه ٢. تغييرهـا بانتظام بشـكـل دورى ٣. اسـتخـدام أكـبر عـدد من الحروف والارقـام س : علاد أساليب التشفير ( مزج العلومات الحقيقة التي تبث عبر الشبكة معلومات اخرى بطريقة يعرفها مرسل العلومات ومستقبلها فقط) ؟ ١. اضافة معلومات قبل الرسالة وبعدها علل ( للخفاء هعلومات الرسالة الحقيقة ضمنها )

٦. تغيير محتوى الرسالة بطريقة معينه ٣. استخدام رموز معينة كرقم بميز **علل** ( **لدمجها مع الرسالة لتمويه المحتويات** )

س : علامات تدل على أن الموقع أمن او ان الموقع مشفّر ؟ ١. أن يبدأ اللوقع ب HTTPS 1. وجود علامة قفل صغيره علل علل

**للل : سبب تسمية الجدار الناري بهذا الاسم** ؟ يعود الى هندسـة البناء اي الشـقـق السـكـنيـة المـتقاربـة المبنيـة مـن مـواد عـازلـة للل : أم**كاناته أو مهامه** ؟ 1. منع البرمجيات غير الموثوق بها 1. يطلب الاذن من مستخدم الحاسوب لاتمام اتصال معين ٣. ينشـىء سـجلا أمنيا بمحاولات الوصـول الى الحاسـوب من قبل الاخرين مـا حِل المشـاكـل

س : محددات الجدار الناري أو سلبياته أو مهام لا يستطيع ان يؤديها ؟ ١. كــــشف الـفـيروسـات أو ابـطـال مـفـعـولـهـا ٢. منع مستخدم الحاسوب من فتح رسالة الكترونية بمرفقات خطرة ٣. منع الرسائل الغير مرغوب بها من الوصول س : علل لا ينصح بايقاف عمل الجدار الناري في نظام التشغيل WinXP ؟ . لانه يزيد من الخاطر الامنيه التي بتعرض لها الحاسوب

للل : خطوات التأكد ان الجدار الناري بوضع تشغيل ؟ ل. ابدأ ل. لوحة التحكم ٣. اختر فئة اتصـالات شـكـبة الاتصـال والانترنت ٤. اختر رمز لوحة التحكم جدار حماية ويندوز ٥. فيظهر صندوق حوار جدار ناري فستلاحظ أنه ( تشغيل مستحسن ) للل : خدمات الهاتف الخلوي ؟ ١. الاتصــال الـصــوتي ٢. تصــفـح الانـتـرنـت ٣. وسـيـلـة دعـايـة واعـلان ٤. الـتصــوير س : خدمة التراسل بالحزم العامه للراديو GPRS ؟ تستخدم لربط الاجهزة الخلوية بالانترنت حيث <mark>صيراتتها وفوائدها</mark> ١. سرعة تنزيل المعلومات - ٢. كلفتها منخفضة - ٣. توفر اتصال دائم - ٤. خسب الكلفة بناء على حجم البيانات المزلة

# س : ما هي مكونات نظام اهلاتف اخللوي ؟

ا. الخلايا : علل سبب تسمية نظام الهاتف بذلك ؟

# النه يعتمد على تقسيم المناطق التي يغطيها الى مناطق صغيره تسمى خاليا لها تردد خاص بها

ا. محطات التحويل : ◘ظائفه ل تنظيم عملية الاتصال بين الهواتف ل . تعمل على بقاء الاتصال مستمرا من خليه لاخرى ٣. الابراج : وظائفه ١. توفير الاتصال بين الهواتف الخلويه ومحطات التحويل ٦. حُتوى ابراج تقوم بعملية ارسال واستقبال

س : تقنية البلوتوث ؟ تقنية يتم من خالهلا وصل االجهزة اخللوية أو احلواسيب الشخصية وملحقاتها بشبكة السلكية ضمن منطقة حمددة علل للل : قارن بين كل مما يلي أو اذكر هيزات لكل واحدة فيهم ؟ **البلوتوث :** امواج راديو / څترق الجدران / لا تتأثر بالطقس / لا يشترط وجود توجيه مباشر ( **امواجها تنتنلل بلللكل دائري** ) يمكن لجهاز ان يتراسل مع مجموعة من الاجهزة في الوقت نفسه **تقلية تحت الحمراء :** امواج ضوئية / لا حْترق الجدران / تتأثر بالطقس/ يوجد توجيه مباشر (لانها تسير خطوط مستقيمة) لا يستطيع الجهاز التراسل الا مع جهاز واحد في الوقت نفسيه ( **علل أكثر حفاظا على الخصوصية )** للل : تستخدم تقنية البلوتوث ؟ (. ربط الهاتف الخلوي مع الحاسوب الشخصـي 1 . ربط الطابعة مع الحاسـوب الشخصـي س : آثار سلبية لتقنية الاتصال الحديثة ؟ ١. تسبب صداع وتوتر ٦. اضطراب عملية النوم ٣. أمراض سرطانية ٤. تسبب زيادة حوادث السيارات ( **علل ) : نظرا لاننتنغال الكثير من السائقين بالحديث عبر الهاتف اثناء القيادة** س : علل استخدام الهاتف الخلوي اثناء تعبئة الوقود يؤدي الى اشعال حريق ؟ بسبب انبعاث ومضات الكترونية تسبب الحريق

#### الوحدة الثالثه : التجارة االلكترونية

**س :** التجارة الالكترونية ؟ مجموعة متكاملة من عمليات التسويق والانتاج والتوزيع والبيع للسلع والخدمات بالانترنت للل : التبادل الالكتروني للبيانات ؟ عامل رئيسـي ادى لتوسيع تطبيقات التجارة الالكترونية من مجرد خويلات ماليه الى تطبيقات متعددة س : فوائد التجاره االلكرتونية للمشتري ؟

١. التفاعل بين الزبائن ٢. سهولة عملية التسوق وسرعتها ٣. الحصول على عينات مجانية ٤. الدخول للاسواق العالمية س : فوائد التجاره االلكرتونية للبائع ؟

١. خَفيض الكلفة وزيادة الارباح - ٢. توسيع الاسواق والوصـول للاسـواق العالمية - ٣. الدقة المتناهية والسـرعة بالوصـول للمعلومات ( علل ) اعداد متجر الكتروني اقل من متجر فعلي / عدد اقل من الموظفين / خفض كلفة المعاملات الورقية

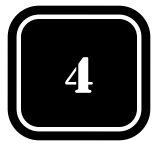

س : محددات/سلبيات التجارة الالكترونية ؟ ١. قلة الامكانيات المادية عند معظم الناس ٢. اختفاء العادات والتقاليد عند الشراء ٣. عدم الـقـدرة عـلـى فـحـص الـسـلـعـه قـبـل الـشـراء = ٤. صـعـوبـة مـواكـبـة الـتـطورات المتـسـارعـة والبرمجيـات والـتـقـنيـات الالـكـتـرونيـة س : مرتكزات تكنولوجيا التجارة الالكترونية ؟ لـ تكنولوجيا اللعلومات لـ تكنولوجيا الاتصالات "لـ تكنولوجيا الانترنت س : متطلبات اساسية للتجارة الالكترونية ؟ ١. أجهز حاسوب - ٢. شبكة اتصال - ٣. برمجيات خاصة بالتجارة الالكترونية ( ع**رف** ) برمجيات تتيح للبائع والمشترى ا<sup>ب</sup>مام الصـفـقـات التجـاريـة التـى تتم عبر الانترنت **مثال** : انظمـة الحمايـة وقراءة التوقيع للل : مزايا المواقع الالكترونية ؟ ١. خوى عربة تسـوق ٢. واجـهـات امـامـيـة بـلـغـات مخـتـلـفـة ٣. تـصـمـيمـات جـذابـه لجـذب الـزوار ( ع**رف** )؛ عربة افتراضيه يستخدمها الزبائن <del>ل</del>جمع البضائع عند الشراء يضعون بها البضائع حتى الانتهاء وتدل انه موقع جٓاره أو تسوق س : على ماذا يعتمد حجم نمو التجارة الالكترونية ؟ 1. مدى توافر البنية التحتية ٢. استكمال متطلبات الاساسية اللازمة س : أمثلة على تجارة الكترونية عبر الهاتف ؟ ﴿ أجراء معاملات بنكية ﴾ ؟. عمليات شراء الاسبهم وبيعها س : أمثلة على لغات برجمة تستخدم يف بناء املواقع االلكرتونية ؟ HTML JAVA 5**س :** يمكن تصنيف التسويق الى نوعين ؟ 1. تقليدي 1. الكتروني س : خطوات التسوق االلكرتوني / خطوات شراءمنتج عرب االنرتنت مهم الرتتيب ؟ أ . البحث عن المنتج 1. تعبئة نموذج المعلومات ٣. خمديد طريقة الدفع ٤. ارسـال رسـالة تأكيـد للل : وسائل الدفع الالكتروني ؟ ١. البطاقة الائتمانية ٦. الشيكات الالكترونية ٣. النقد الرقمي الالكتروني للل : نصائح للتسوق الآمن عبر الانترنت حتى تكون مجدية ؟ يستعطي نتائج البحث عن السلعة في عدد كبير من الواقع وتكون النتائج مرتبة حسب السعر

ا. تصـفـح اللواقـع اللخـتلـفـة التـي تـعـرض الـسـلـع آ. اشـتـري دائمـا من مـوقـع آمـن ( عـلل )٣. اسـتخـدم محـركـات خـث مـتخـصـصـه ( علل ) مثال على المواقع المتخصصه COM.SHOPPING COM.FROOGLE

لانها تحافظ على سرية البيانات والارقام الخاصة بالبطاقة الائتمانية وحمايتها من السرقة أو اساءة الاستخدام

س: ما الفرق بني املنتجات الرقمية والغري رقمية ؟

**.1 رقمية :** قابلة للتحويل اىل صيغة رقمية الكرتونية ) نص أو صوره ( وترسل عرب االنرتنت مثل الربامج والكتب االلكرتونية ميزاتها ؟ انه يمكن لطرفي العلاقة من استقبال المعلومات وارسـالـها في آن واحـد وبصـوره سـريعـة **.2 غري رقمية :** هي املنتجات اليت ال حتول اىل صيغة رقميه الكرتونية ويتم نقلها أو توصيلها بالطرق التقليدية

س: عدد انواع التجارة االلكرتونية حسب استخدام االنرتنت او مستوى االستخدام أو سبب االستخدام ؟

١ . جـتة : يتم انجاز العملية التجارية بالكامل عبر الانترنت مثل تجارة البرمجيات والكتب الالكترونية وتحويل النقود بين البنوك ومراسلات الجامعه

**.2 جزئية :** يتم فيها اجناز احد عناصر العملية التجارية على االقل بطريقة تقليدية وليس عرب االنرتنت مثل : شراء املالبس واقراص تعليمية مدجمة

#### س: عدد مناذج أو أشكال او انواع التجارة االلكرتونية حسب هوية طريف العملية التجارية ؟

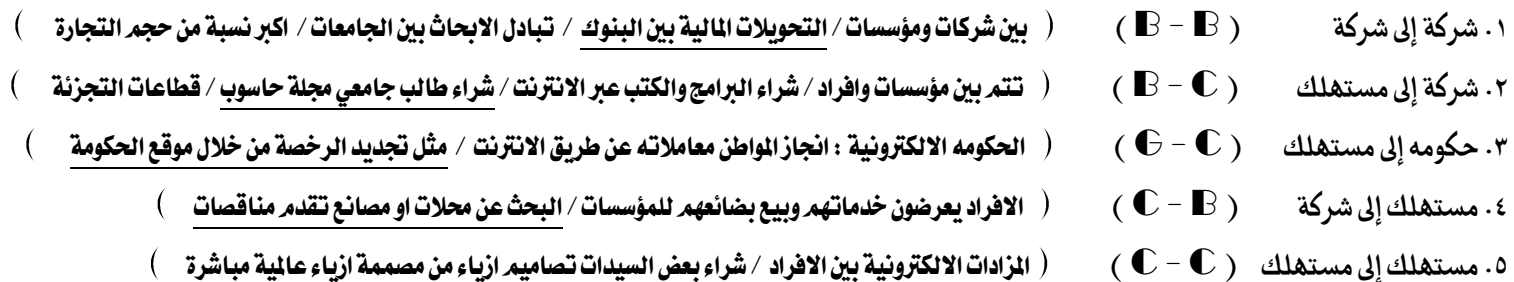

# السؤال االول

فرع أ( جد ناتج تنفيذ التعابري اآلتية اذا علمان التعابري االول والثانيوالرابع حسابيني والثالث منطقي وان قيمة **2 = A** , **3 = B 4**, **= C** ؟

1) INT (  $8 \text{ }^{\circ}$  1/2 ) –  $8 + A \text{ }^{\circ}$  2 2 ) CINT (  $50.5$  ) + ( – A MOD C )

3)  $(A = B AND B > C) OR C > A OR B < A$  4)  $-2 + 4 * ABS (7 - 11)$ 

فرع ب ( أعد كتابة اجلمل اآلتية بشكل صحيح بلغة QBASIC بعد تصويب اخلطأ ؟

- 1 ) IF A = C THEN " 5 " 2 ) AB = 3A M2 3 ) PRINT INT [ 3.8 ]
- 4) IF A > 3 THEM PRINT A  $5)$  A\$ = B\$ C\$ 6) INPUT
- 7) A = REM 8) PRINT SIN (90) 9) INPUT ENTER 2 NO; A, B

. QBASIC فرع ج ) اكتب التعابير الآتية بلغة QBASIC . 1)  $X^2 + \frac{A+C}{A-R}$  2)  $\sqrt{2XY(-2Z+1)}$  3)  $\frac{5B^2(B-1)}{(T-2)^2} + 2B$ 

# السؤال الثاني

هرع أ ) حدد العبارات التالية لاي جملة او اقتران من لغة بيسك ؟

.1 االقتران المكتبي الذي يقرب العدد الى اقرب عدد صحيح في لغة بيسك .2 جملة غير تنفيذية بلغة بيسك .3 جملة تقوم باعطاء قيم للمتغيرات اثناء تنفيذ البرنامج .4 جملة التفرع واالختيار والشرط .5 االقتران المكتبي الذي يحول العدد من .27 5 - الى 6 - .6 االقتران المكتبي الذي يحول العدد من .37 2 - الى 2 -  $\mathbf{I}$  المفتاح الذي يقوم بادخال البيانات  $_{\rm l}$  الانتقال الم سطر جديد  $\mathbf{v}$ .8 المفتاح الذي يدخل الى الشاشة الرئيسية ويخرج من الشاشة الترحيبية .9 الرمز الخاص الذي يترك فراغ بشكل تلقائي بين النتائج .11 الجملة التي تستخدم لتحديد قيم للمتغيرات اثناء كتابة البرنامج واختياريه .11 الجملة التي تستخدم الدخال البيانات للحاسوب بشاشة المخرجات عند تنفيذ البرنامج .12 تعطي صواب اذا كان كال التعبيرين المنطقيين البسيطين صواب فقط

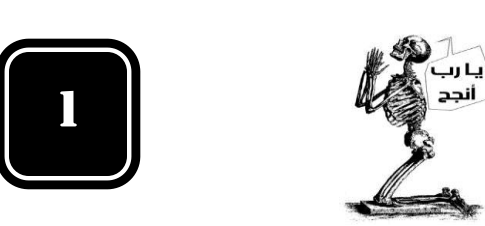

- 
- 

لايح ل ) اكتب برنامج بلغة بيسك لايجاد قيمة كل مما يلي ؟

 $\overline{2}$ 

1 ) M = 1 + 2 + 4 + 8 + 16 + 32 + 64 + 128 + 256 + 512

اكتب برناج الدخال عشرين زوجا من االعداد واطبع الفرق بينهما ( 2

3) 
$$
\frac{1}{10} + \frac{2}{9} + \frac{3}{8} + \frac{4}{7} + \frac{5}{6} + \frac{6}{5} + \frac{7}{4} + \frac{8}{3} + \frac{9}{2} + \frac{10}{1}
$$

4) 
$$
X = \frac{|5Y - 2Y^2 + 1|}{3Y + 2}
$$

برنامج لحساب زكاة مال تاجر كبير وطباعته اذا كانت نسبة الزكاة هي 2.5 % من امواله ( 5

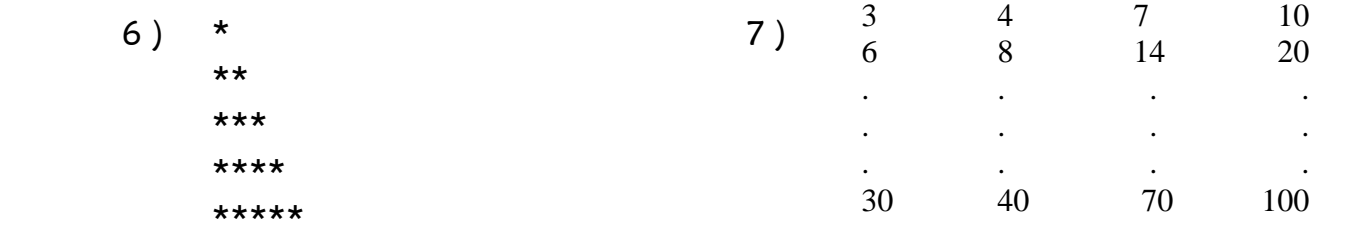

فرع ج ( ما ناتج تنفيذ كل مما يلي من الربامج .

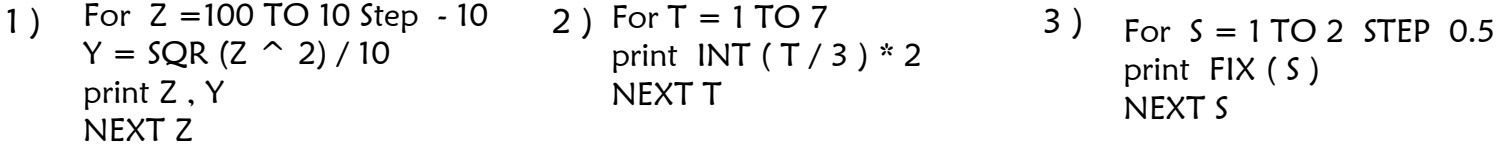

| 4) For A = 6 TO -1 | 5) $B = 2$               | 6) $N = 1$              |
|--------------------|--------------------------|-------------------------|
| PRINT A            | IF B <> 2 THEN B = B + 1 | For A = 4 TO 1 STEP - 1 |
| NEXT A             | PRINT "B"                |                         |
| print 5            | NEXTA                    | PRINT A, N              |

# السؤال الثالث

فرع أ ) اعد كتابة القاطع الآتية المكتوبة بلغة بيسك لجملة واحدة صحيحه حسب الطلوب بجانب كل منها بما لا يؤثر على نتيجتها ؟

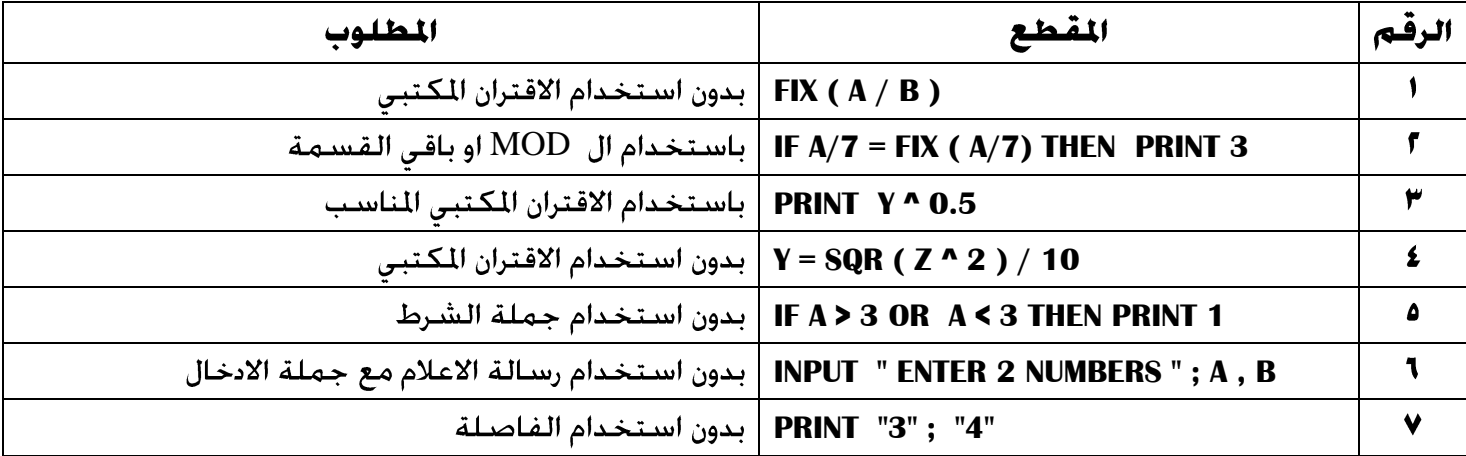

#### لهرع ب ) ادرس البرنامج الاتي واجب عن الاسئلة التي تليه ؟

- .1 استخرج كل مما يلي ) ثابت عدد , ثابت رمزي , متغير عددي , اسم متغير رمزي , تعبير حسابي مركب جملة خبريه مركبه , رموز خاصه , جملة تعيين جملة ادخال , جملة مالحظة , جملة انهاء البرنامج .2 اشرح عمل مجلة IF االوىل يف الربنامج ؟
	-
	- .3 ما ناتج تنفيذ الربنامج اذا كانت قيمة C = 8 ؟
		- .4 أعد كتابة مجلة IF لتصبح بالصيغة االوىل ؟
- .5 عند تنفيذ الربنامج فإن عدد مجل املسح CLS اليت تنفذ هو ؟
- .٦ استخرج من البرنامج أعلاه ثلاث جمل اذا حذفت لا تتغير مخرجات البرنامج ؟
	- .7 استخرج رسالة اعالم ومجلة عنونة

# فرع ج ( اكتب ما يلي بلغة كويك بيسك

- .1 طباعة باقي قسمة مربع العدد y على ضعفي العدد X
	- .2 طباعة العدد التقريبي الصحيح لجذور العدد X
- دخال عددين وطباعتهما اذا كان العدد المحخل سالب أو أكبر من الف $\blacksquare$
- .4 اذا كانت قيمة المتغير y اقل من 6 سجل التعليق التالي FAIL وغير ذلك اوقف البرنامج
	- .5 تعيين التعبير الجبري |3Y Y3| <sup>2</sup> F للمتغير 2B
	- .6 طباعة ثالثة اعداد وطباعة معدلها اذا كان العدد المدخل محصور بين الصفر والعشرة
		- .7 طباعة جيب تمام الزاوية 45

# السؤال الرابع

# هرع أ ) ما نتيجة كل من الاقترانات الكتبية الآتية ؟

- 1)  $SQR$  (  $2 * (8) ^{^{\circ}}(1/3)$  ) 2 )  $SQR$  (  $4 * 5 + 1 + 50 * 2$  ) 3 ) CINT ( ABS ( 3.2 ) )
- 4 ) SIN ( 90 ) / SIN ( 30\*3 ) 5 ) TAN ( 360 ) / TAN (360) 6 ) TAN ( 90 ) / TAN ( 90 )

# فرع ب ( اكتب الربامج التالية ؟

- .1 برنامج الدخال عالمات الطلبة في مادة الحاسوب اذا كان عدد طلبة الصف معلوما ثم يحسب المتوسط الحسابي للعالمات
- .2 الدخال طول L شكل رباعي وعرضه W وزواياه قائمة واطبع مساحته A وحدد اذا كان مربعا ام مستطيل
- ا. الحذال عدد ساعات عمل موظف في اليوم الواحد فاذا كانت ساعات العمل V ساعات أو اقل فأجرة اليوم. $\blacksquare$ الواحد 12 دينار واذا زادت عن ذلك فاجرة كل ساعه اضافية 3 دنانير اطبع اجرة الموظف اليومية
	- .4 برنامج الدخال 11 اعداد وطباعة االعداد الزوجية منها مرة باستخدام ال MOD و مّرة اخرى باستخدام ال STEP

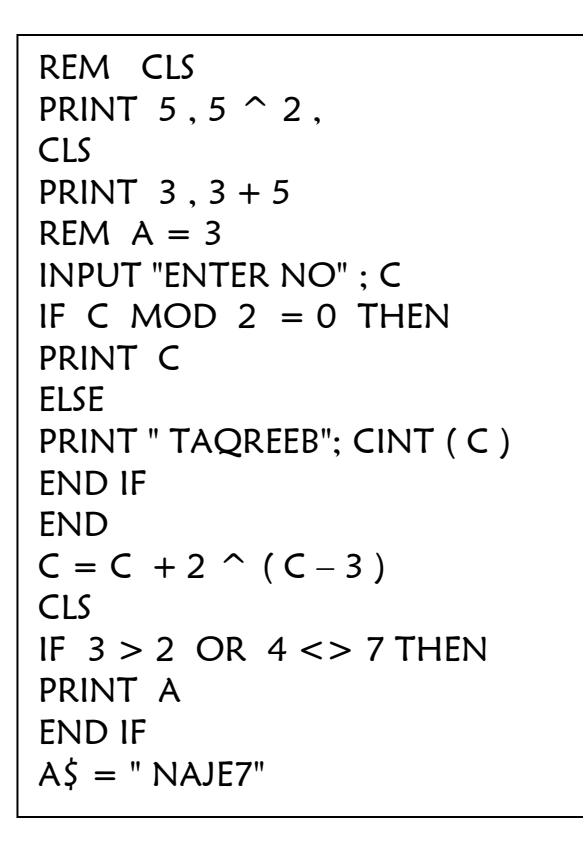

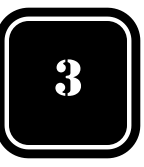

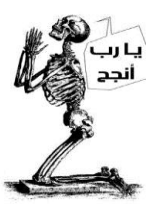

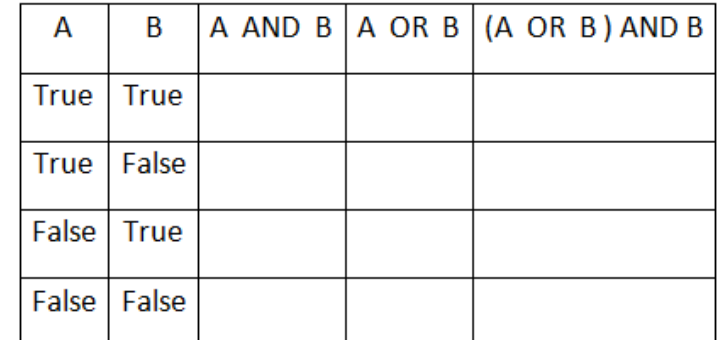

# هرع ج ) انقل الى دفتر اجابتك جدول الصواب والخطأ التالي ؟ وحدد المقبول من غير المقبول من التغيرات التي في الجدول مع بيان السبب ؟

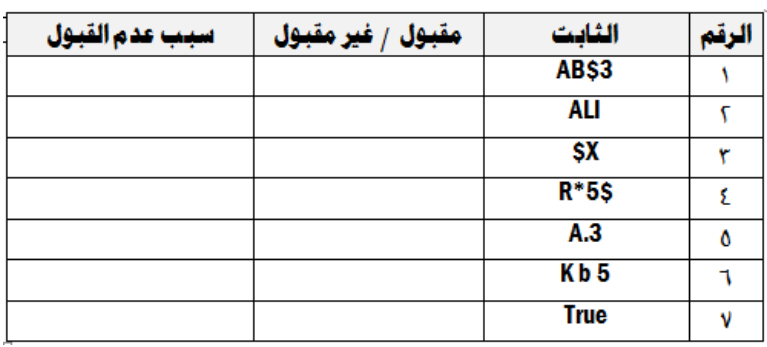

# فرع د ( علل كل من العبارات التالية

- .1 جملة REM غير تنفيية .5 استخدام في جملة الطباعة PRINT
	-
- .3 استخدام في جملة االدخال INPUT 7 استخدام في جملة الطباعه PRINT
	- **٤.** سبب تعيين ا**نقيمة واحد** كقيمة ابتدائية المضروب

# .2 سبب لغة .6 سبب تعيين كقيمة ابتدائية الي مجموع

### فرع هـ( اجب عما كل مما يلي

- ا. اكتب الصيغة العامة لكل من الجمل التالية ( جملة الشرط او التفرع/ جملة التعيين / جملة الادخال / جملة التكرار )
	- **1. فرق** بين الاقترانين FIX و INT و
	- REDO FROM START ? رسالة .3
	- .4 برنامج لحساب قيمة Y المعرفة كما يلي بعد ادخال قيمة X مستخدما جملة الشرط

$$
Y = \begin{cases} x^3 + 4 : X \ge 0 \\ x^2 + 7 : X < 0 \end{cases}
$$

.5 اكتب برنامج لحساب قيمة المتسلسلة االتية :

$$
A = 1 - 2 + 2 - 4 + 3 - 6 + \dots + N
$$

## السؤال الخامس

**فرع أ**) اكتب برنامج بلغة كويك بيسك لطباعة ناتج المعادلة الآتية

$$
X = \frac{\sum_{M=0}^{20} M^{A+2}}{0 + 2 + 3 + 4 \dots + 20}
$$

**فرع ب**) اكتب برنامج بلغة كويك بيسك المخال ٥٠ عدد وحساب وطباعة مجموع الاعداد التي تقبل القسمة على 5 بدون باقي وحساب وطباعة عدد االعداد التي تقبل القسمة على 7 بدون باقي ؟

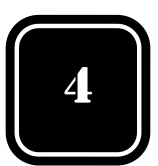

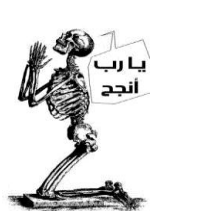

# افكار وحلول ( اتمنى منك المحاولة والمتابعة لانها فرصتك للنجاح )

 في حالة سؤال المضروب نتبع القاعدة التالية مثال توضيحي : 5\* 4 \* 3 \* 2 \* 1 = M

 $M = 1$ For  $D = 1$  TO 5 step 1  $M = M * D$ NEXT D PRINT M

 $\mathbf{1}$ ندريب ا: يمنح أحد تجار الجملة خصما أساسيا قدره x دينارا إذا كانت قيمة الفاتورة أقل من ω دينار , وإذا كانت غير ذلك فإنه يمنح خصما قدره 5 % من قيمة الفاتورة باإضافة إلى الخصم األساسي . والبرنامج الآتي إلادخال قيمة الفاتورة ( Total ) ، وحساب مقدار الخصم ( Discount ) ، وطباعة كل من قيمة  $\mathfrak{g}$ الفاتورة األصلية , ومقدار الخصم , والقيمة النهائية المطلوبة ) Final ) ؟

**ندريب ٢** : اكتب برنامج يحسب الفريبة السنوية لشخص يتقاضى راتبا شهريا ، إذا علم ان الشخص الذي يحمل علم راتب سنوي اقل من خمسة الاف دينار سنويا يدفع فريبة بمقدار • ا % ، بينما يدفع الشخص الذي يحصل على راتب سنوي خمسة آالف دينار أو أكثر ضريبة بمقدار %15

تدريب :3 اكتب برنامج بلغة بيسك لحساب مجموع حبات القمح في رقعة الشطرنج وطباعته , علما أن رقعة الشطرنج تتكون من  $\blacksquare$  مربعا وضعنا في لمربع الأول حبة قمح واحدة وفي المربع الثاني حبتين قمح وفي المربع الثالث أربع حبات وفي المربع الرابع ثماني حبّات

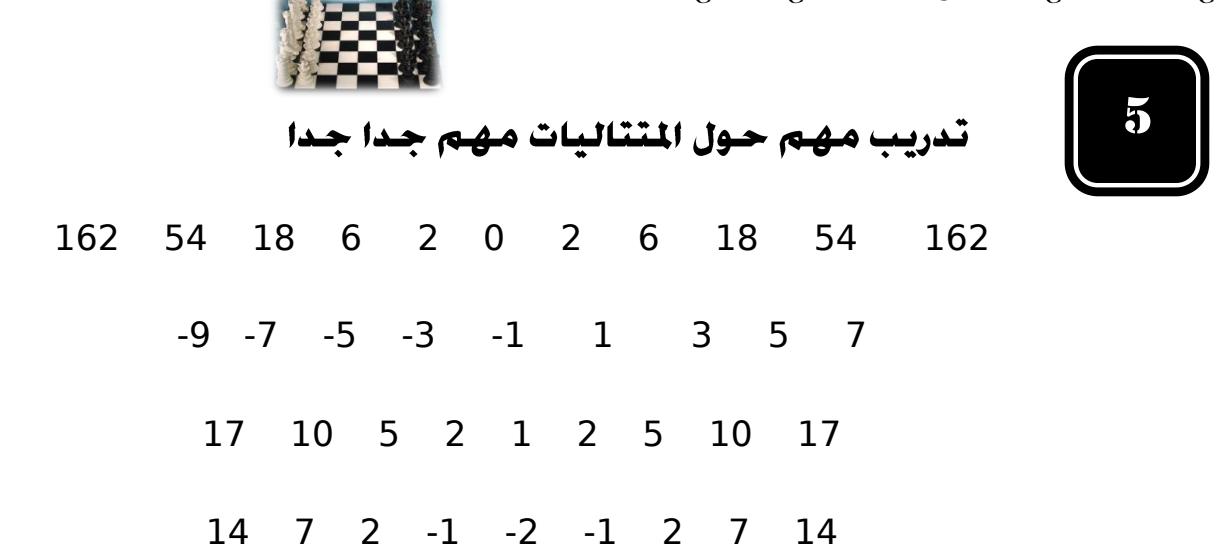

 بالنسبة للمتتاليات نستخدم بعد الطباعة الفاصلة المنقوطة ويجب في البداية اكتشاف العالقة بين االعداد من المهم جدا ان تعلم ان العالمه ال تجزأ بل تحسب كامله واللع ولي التوفيق تابع الحلول على صفحتي

# تدريبات اضافية :

 اكتب برنامج الدخال رقم وطباعة ثالثة من مضاعفاته على نفس السطر اكتب برنامج الدخال قيمي متغيرين ثم تبديل قيمتهم ثم يطبع القيميتن قبل التبديل وبعد

# معلومات مهمة جدا

 جملة أو رسالة العنونة تكون مع جملة الطباعة مع PRINT مثل : SUM = "; SUM " PRINT جملة أو رسالة االعالم تكون مع جملة االدخال مع INPUT مثل : A"; .No ENTER " INPUT